## **股识吧 gupiaozhishiba.com**

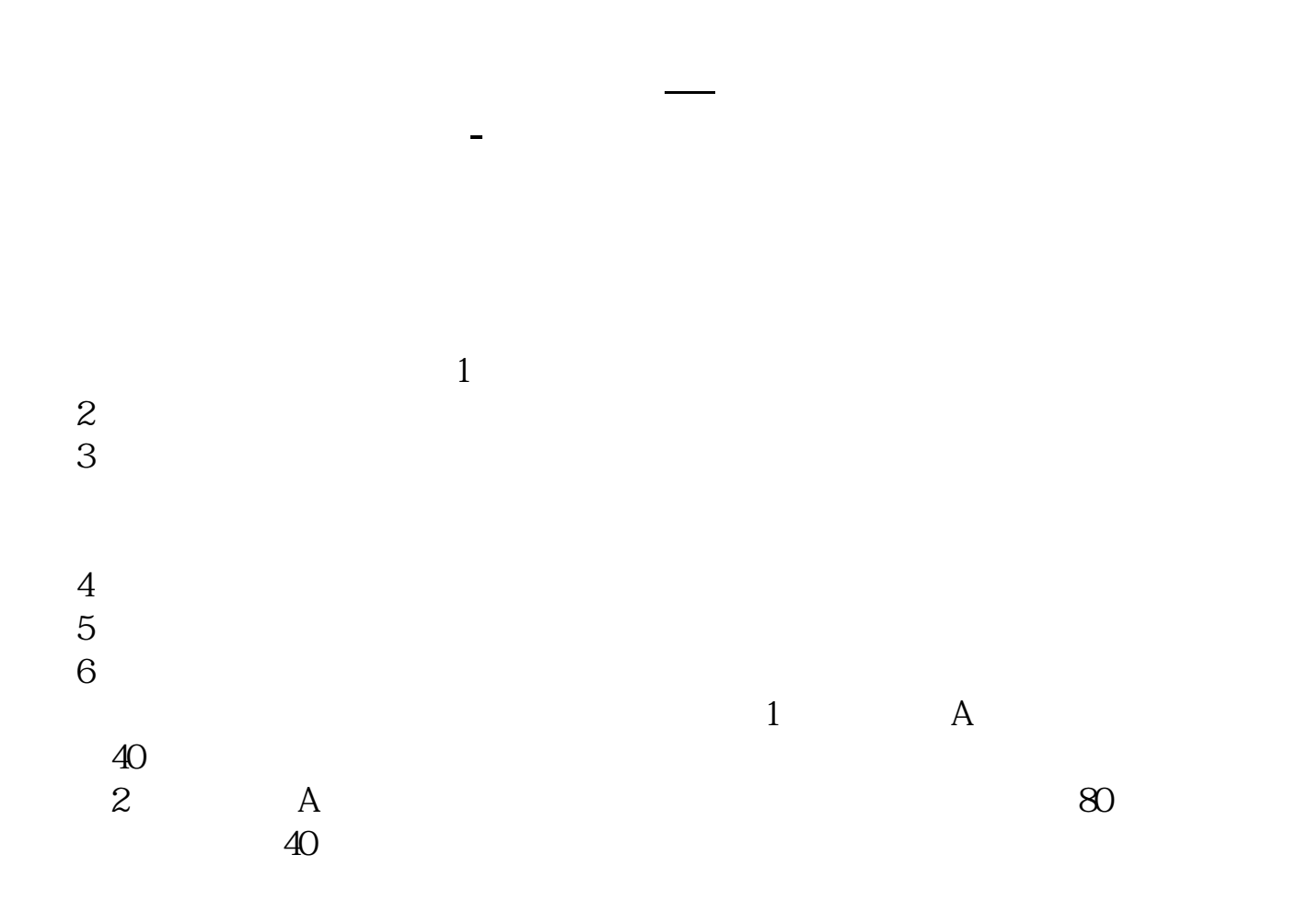

无投资经验要求,也无需填写创业板风险提示书参考资料: 百科-创业板

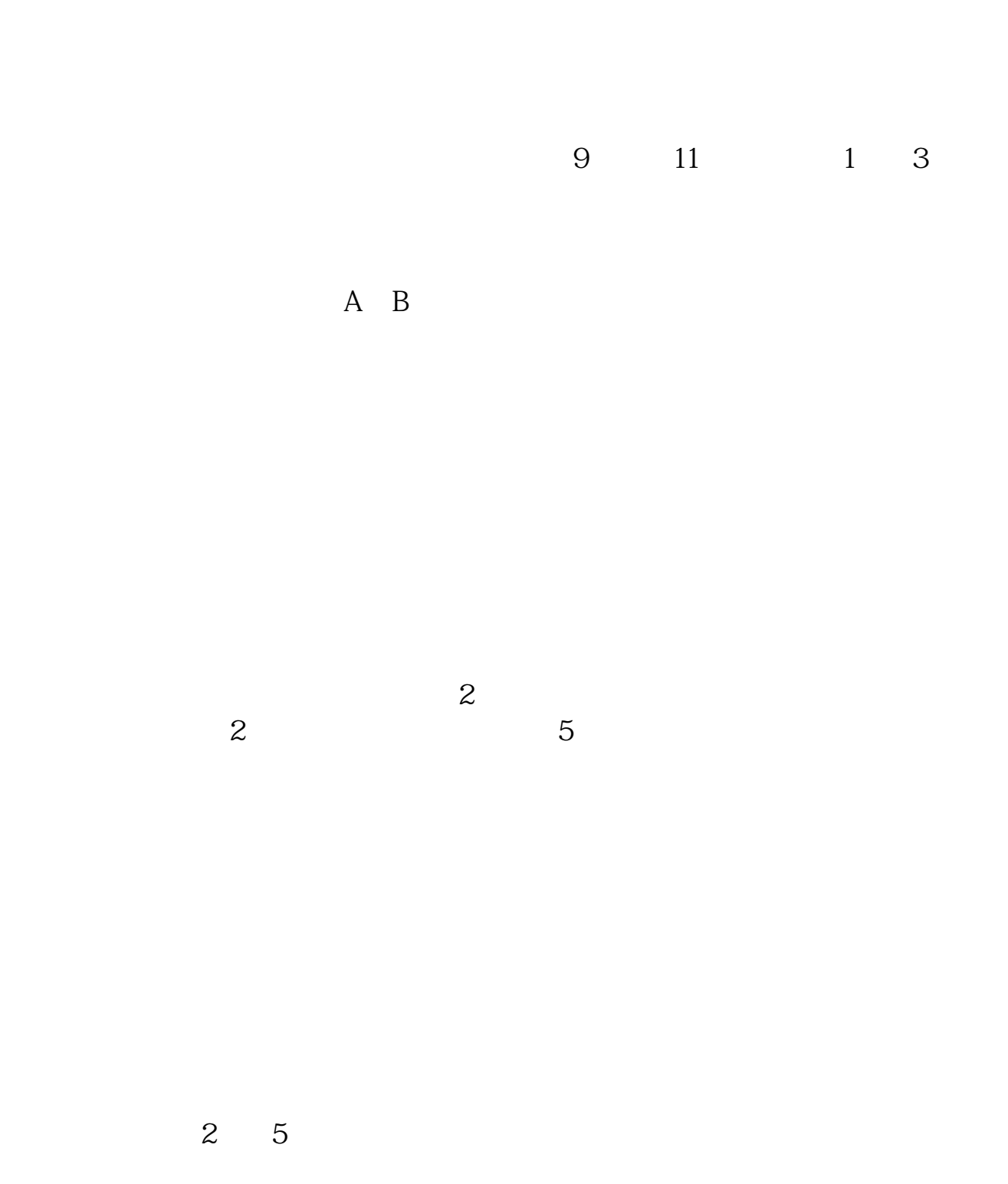

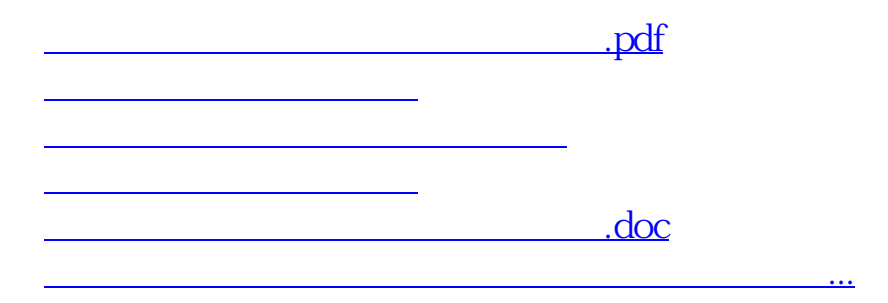

<u><https://www.gupiaozhishiba.com/author/22184906.html></u>